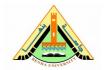

**Benha University** 

## Computer Graphics ECE 411C

Faculty of Engineering
(at Shoubra)

**Computer Systems Engineering Electrical Engineering Department** 

## **Sheet 9**

## On chapter 7

<u>Write</u> a complete WebGL program that applies texture mapping to your blank/animated cubeecraft<sup>1</sup>. I've already shared many bitmaps with you and you can find more here: <a href="http://www.cubeecraft.com/blog/stuff/">http://www.cubeecraft.com/blog/stuff/</a>

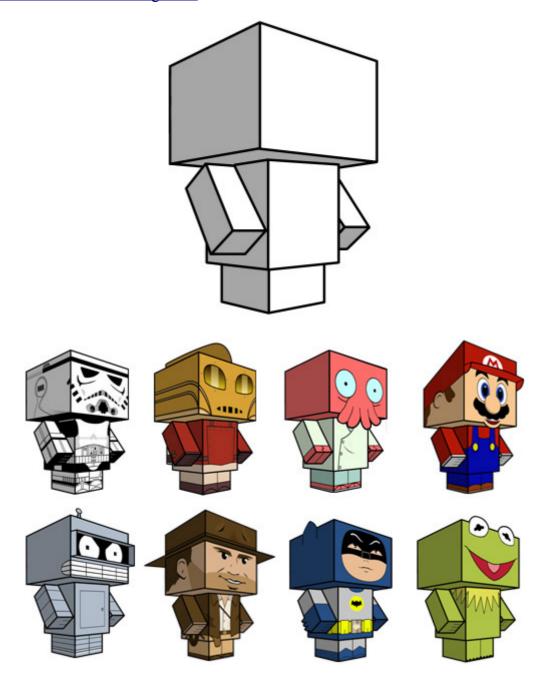

<sup>1 &</sup>lt;a href="http://www.cubeecraft.com/">http://www.cubeecraft.com/</a>